## 券面スライド機能

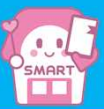

券面スライド機能とは・・・複数のきっぷを同時に使用中の場合に、表示されている券面をスライドさせることで、 今の券面を閉じることなく別の使用中きっぷの券面に切り替えできます。

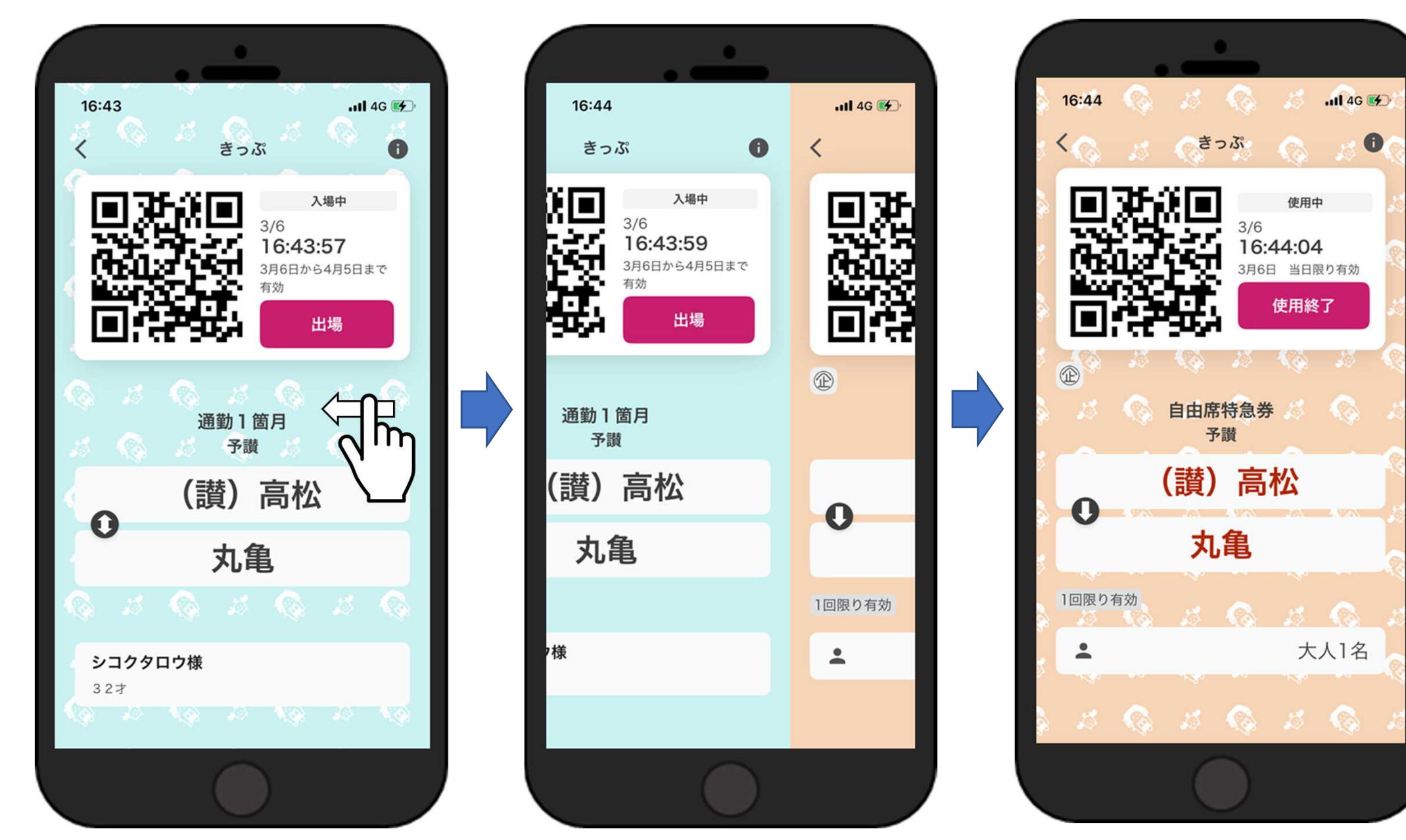